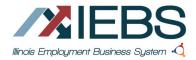

## How to Access the IEBS System

- 1. Create an Illinois workNet Account
  - a. Navigate to Illinois workNet Homepage (<u>https://www.illinoisworknet.com</u>)
  - b. Click on Sign Up in the workNet header
  - c. Complete the registration form with the required information.
  - d. Read through and accept the Terms and Conditions.
  - e. After submitting your information, check your email for a link to activate your account.
- 2. Complete this form.
- 3. Contact your LWIA Administrator to submit the form on your behalf through the IEBS Help Request portal.

Complete all fields:

| Name                                                    |                          |
|---------------------------------------------------------|--------------------------|
| Email Address                                           |                          |
| Illinois workNet Account Username                       |                          |
| List your affiliated Local Workforce<br>Innovation Area |                          |
| IEBS Access Level Request                               | IEBS Rapid Response Unit |
| Refer to the LWIA Matrix to                             | IEBS Business Services   |
| determine level of access                               | IDES Rapid Response      |
|                                                         | IEBS LWIA Admin          |
|                                                         | IEBS Viewer              |
|                                                         | LMI Viewer               |

4. Once approved partner will receive confirmation of access to IEBS.

## Logging into IEBS

IEBS can be accessed:

- From the partner page <u>https://illinoisworknet.com/IEBS</u>
- Directly from this address <u>https://apps.illinoisworknet.com/iebs</u>.
- From Illinois workNet "My Dashboard" as pictured.

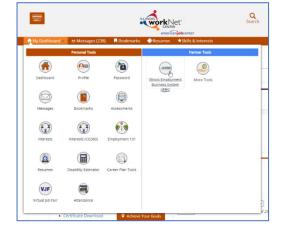

## Submitting the Help Request for Partner Access

- Log into IEBS or the Customer Support Center (see images on the next page)
- In the dropdown by your name in the upper right corner is the link to the Help Request portal.
- Submit a help request by selecting the IEBS program and User Access as the subcategory.
- Attach this completed form.

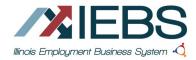

## **Request for Access**

V2 May 2024 v2

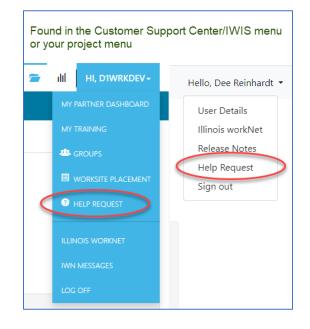

| uester (Email or Name) *                                                                                                    |                                                                                                    | State                                                                                                    |        |
|----------------------------------------------------------------------------------------------------|----------------------------------------------------------------------------------------------------|----------------------------------------------------------------------------------------------------|--------|
| lreinhardt@illinoisworknet.com                                                                                                    |                                                                                                    | New •                                                                                                    |        |
| 2 <b>*</b>                                                                                                    |                                                                                                    |                                                                                                    |        |
| Request for IEE                                                                                                    | 3S acces                                                                                                    | S                                                                                                    |        |
| scription                                                                                                    |                                                                                                    |                                                                                                    |        |
| ciptori                                                                                                    |                                                                                                    |                                                                                                    |        |
|                                                                                                    |                                                                                                    |                                                                                                    |        |
|                                                                                                    |                                                                                                    |                                                                                                    |        |
|                                                                                                    |                                                                                                    |                                                                                                    | Aa     |
| Attach the filled in for                                                                                                    | m                                                                                                    |                                                                                                    |        |
|                                                                                                    |                                                                                                    |                                                                                                    |        |
| egory*<br>ot Set                                                                                                    | •                                                                                                    | Subcategory *                                                                                                    | •      |
|                                                                                                    |                                                                                                    |                                                                                                    |        |
|                                                                                                    | •                                                                                                    | Layoff Search                                                                                                    | •      |
| DHS Youth                                                                                                    | 11                                                                                                    | Outreach                                                                                                    |        |
| GMS - Grant Monitoring System                                                                                                    | . 8                                                                                                    | Overview Dashboard                                                                                                    | - 1    |
| EBS - Illinois Employment Business S.                                                                                                    |                                                                                                    | Lines Anna -                                                                                                    |        |
| Uter alle Mander Ders Annen enter alle fait                                                                                                    |                                                                                                    | User Access                                                                                                    |        |
| llinois Works Pre-Apprenticeship                                                                                                    | access b                                                                                                    | Workflow Dashboard                                                                                                    | v      |
| :                                                                                                    | access b                                                                                                    | Workflow Dashboard                                                                                                    |        |
| copy the person requesting a                                                                                                    | access b                                                                                                    | Workflow Dashboard                                                                                                    |        |
| copy the person requesting a                                                                                                    | access b                                                                                                    | Workflow Dashboard                                                                                                    | ×      |
| copy the person requesting a<br>te<br>Not Set                                                                                                    | access b                                                                                                    | Workflow Dashboard  y entering email address here  Department Not Set                                                               | •<br>• |
| copy the person requesting a<br>te<br>Not Set                                                                                                    | access b                                                                                                    | Workflow Dashboard  y entering email address here  Department Not Set                                                               | · · ·  |
| te<br>Not Set                                                                                                    | access b                                                                                                    | Workflow Dashboard  y entering email address here Department Not Set Requester Last Name *                                          | •      |
| te<br>Not Set                                                                                                    | access b                                                                                                    | Workflow Dashboard  Y entering email address here  Department Not Set  Requester Last Name *  Error Message/Attachments             |        |
| C copy the person requesting a<br>te<br>Not Set<br>equester First Name *                                                                                                    | access b                                                                                                    | Workflow Dashboard  Y entering email address here  Department Not Set  Requester Last Name *  Error Message/Attachments Attach file |        |
| c copy the person requesting a<br>te<br>Not Set<br>equester First Name *<br>equester Email Address *                                                                             | ▼<br>                                                                                                    | Workflow Dashboard  Y entering email address here  Department Not Set  Requester Last Name *  Error Message/Attachments Attach file |        |
| c copy the person requesting a<br>te<br>Not Set<br>equester First Name *<br>equester Email Address *<br>re you a Partner/Provider? *<br>Not Set                                  | ▼<br>                                                                                                    | Workflow Dashboard  Y entering email address here  Department Not Set  Requester Last Name *  Error Message/Attachments Attach file |        |
| c copy the person requesting a<br>te<br>Not Set<br>equester First Name *<br>equester Email Address *<br>re you a Partner/Provider? *<br>Not Set                                  | ▼<br>                                                                                                    | Workflow Dashboard  Y entering email address here  Department Not Set  Requester Last Name *  Error Message/Attachments Attach file |        |
| te Not Set equester First Name * equester Email Address * re you a Partner/Provider? * Not Set ttension Number                                                                   | ▼<br>                                                                                                    | Workflow Dashboard  Y entering email address here  Department Not Set  Requester Last Name *  Error Message/Attachments Attach file |        |
| te Not Set equester First Name * equester Email Address * re you a Partner/Provider? * Not Set ttension Number                                                                   | ▼<br>                                                                                                    | Workflow Dashboard  Y entering email address here  Department Not Set  Requester Last Name *  Error Message/Attachments Attach file |        |
| copy the person requesting a<br>te<br>Not Set<br>equester First Name *<br>equester Email Address *<br>re you a Partner/Provider? *<br>Not Set<br>tension Number                  | ▼<br>                                                                                                    | Workflow Dashboard  Y entering email address here  Department Not Set  Requester Last Name *  Error Message/Attachments Attach file |        |
| c copy the person requesting a<br>te<br>Not Set<br>equester First Name *<br>equester Email Address *<br>re you a Partner/Provider? *<br>Not Set<br>tension Number<br>none Number | ▼<br>                                                                                                    | Workflow Dashboard  Y entering email address here  Department Not Set  Requester Last Name *  Error Message/Attachments Attach file |        |
| c copy the person requesting a<br>te<br>Not Set<br>equester First Name *<br>equester Email Address *<br>re you a Partner/Provider? *<br>Not Set<br>tension Number<br>none Number | <ul> <li></li> <li></li> &lt;</ul> | Workflow Dashboard  Y entering email address here  Department Not Set  Requester Last Name *  Error Message/Attachments Attach file |        |